## IV.1 Introduction

Un système de commande automatique consiste à déterminer les entrées d'un système par un organe de commande en vue de satisfaire une tâche donnée. La mise en oeuvre peut être effectuée en boucle ouverte ou fermée. Cette dernière situation (boucle fermée) s'avère indispensable dans la majorité des cas ne serait-ce qu'à cause des perturbations qui peuvent affecter le système à commander. Dans notre cas, ces perturbations sont des variations de charge du réseau. Lorsqu'on veut prendre en compte un critère dans l'algorithme de commande, on a affaire à la commande optimale.

Dans ce chapitre, nous étudions le comportement de la fréquence en charge en utilisant la commande optimale que nous aurons auparavant définie.

## IV.2 Représentation d'état et LQR

La forme généralisée des équations régissant le système dans l'espace d'état est de la forme [24, 19, 25]

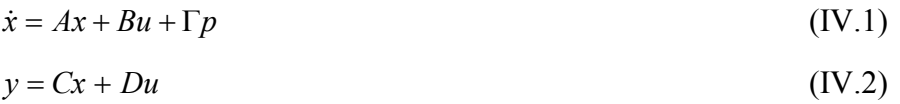

Les équations (IV.1) et (IV.2) sont dites équation d'état et équation de sortie respectivement.

- x : vecteur d'état du système
- u : vecteur d'entrée ou de commande
- y : vecteur de sortie du système
- p : vecteur de perturbation
- A : matrice d'état du système
- B : matrice d'entrée ou de commande
- C : matrice de sortie du système
- D : matrice de transmission du système
- Γ : matrice en relation avec la perturbation (variation de charge)

## IV.3 Représentation d'espace d'état de deux zones interconnectées

Les caractéristiques du système sont celle du tableau IV.1 ci-dessous

Tableau VI.1. Caractéristique du système

|        | $K_{p}$ | $T_{\rm p}$ |     | $T_g$ | R   | $2\pi T_{12}$ | $a_{12}$ | В     |
|--------|---------|-------------|-----|-------|-----|---------------|----------|-------|
|        |         |             |     |       |     |               |          |       |
| Zone 1 | 100     | 20          | 0.3 | 0.08  | 2   | 0.444         | $-1$     | 0.51  |
|        |         |             |     |       |     |               |          |       |
| Zone 2 | 120     | 24          | 0.4 | 0.1   | 2.5 | 0.444         | $-1$     | 0.408 |
|        |         |             |     |       |     |               |          |       |

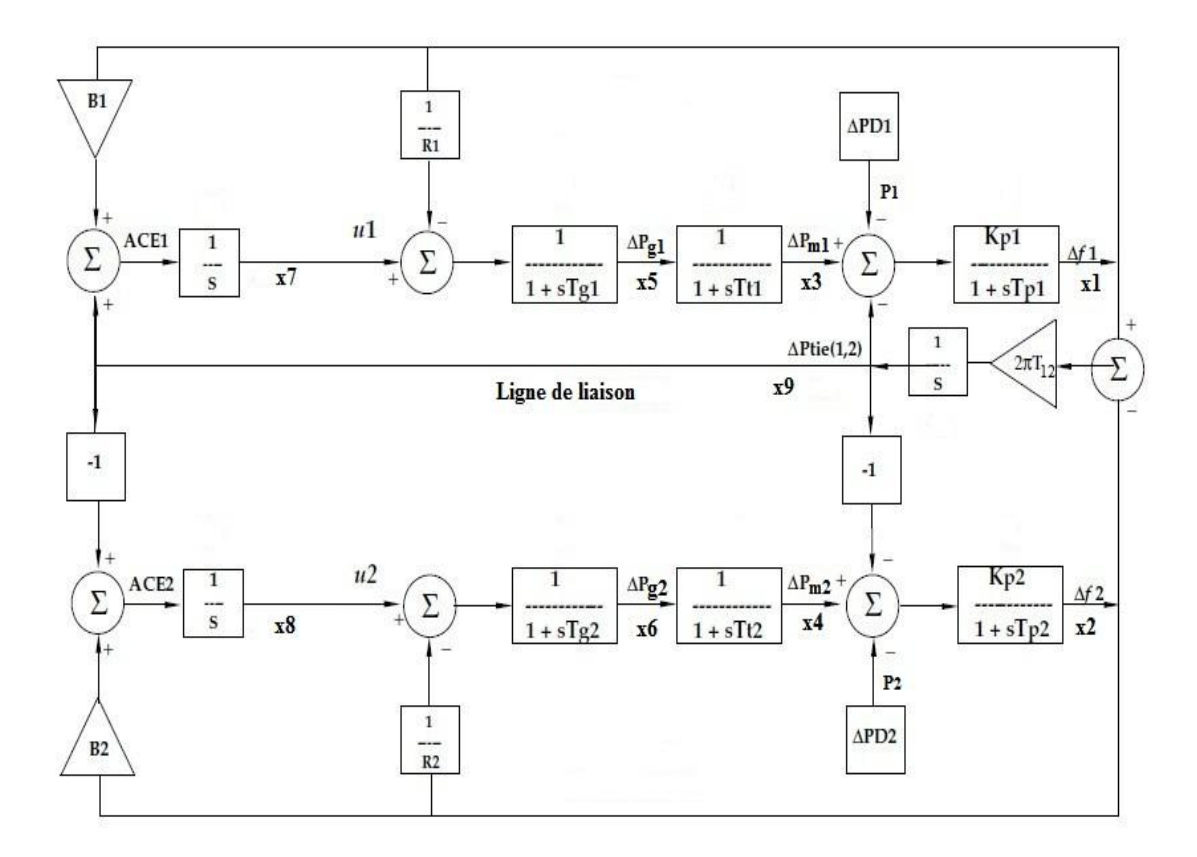

Figure IV.1 : Réseau à 2 zones

Les équations (IV.3) à (IV.11) ci-dessous régissent le système :

$$
\frac{d}{dt}\Delta f_1 = \frac{1}{T_{p1}} \Big( -\Delta f_1 + k_{p1} \Delta P_{m1} - k_{p1} \Delta P_{D1} - k_{p1} \Delta P_{tie,12} \Big)
$$
 (IV.3)

$$
\frac{d}{dt}\Delta f_2 = \frac{1}{T_{p2}} \Big( -\Delta f_2 + k_{p2}\Delta P_{m2} - k_{p2}\Delta P_{D2} - k_{p2}a_{12}\Delta P_{tie,12} \Big)
$$
 (IV.4)

$$
\frac{d}{dt}\Delta P_{m1} = \frac{1}{T_{t1}}\left(-\Delta P_{m1} + \Delta P_{g1}\right)
$$
 (IV.5)

$$
\frac{d}{dt}\Delta P_{m2} = \frac{1}{T_{t2}} \left( -\Delta P_{m2} + \Delta P_{g2} \right)
$$
 (IV.6)

$$
\frac{d}{dt}\Delta P_{g1} = \frac{1}{T_{g1}} \left( -\Delta P_{g1} + \Delta P_{ref1} - \frac{1}{R_1} \Delta f_1 \right)
$$
 (IV.7)

$$
\frac{d}{dt}\Delta P_{g2} = \frac{1}{T_{g2}} \left( -\Delta P_{g2} + \Delta P_{ref2} - \frac{1}{R_2} \Delta f_2 \right)
$$
 (IV.8)

$$
\frac{d}{dt}\Delta P_{ref\ 1} = \left(B_1 \Delta f_1 + \Delta P_{tie,12}\right) \tag{IV.9}
$$

$$
\frac{d}{dt}\Delta P_{ref\ 2} = (B_2\Delta f_2 + a_{12}\Delta P_{tie,12})
$$
\n(IV.10)

$$
\frac{d}{dt}\Delta P_{\text{tie},12} = 2\pi T_{12} \left( \Delta f_1 - \Delta f_2 \right) \tag{IV.11}
$$

En posant le vecteur d'état x est tel que :

$$
x = [x_1 \quad x_2 \quad x_3 \quad x_4 \quad x_5 \quad x_6 \quad x_7 \quad x_8 \quad x_9]^\prime \tag{IV.12}
$$

$$
x = \begin{bmatrix} \Delta f_1 & \Delta f_2 & \Delta P_{m1} & \Delta P_{m2} & \Delta P_{g1} & \Delta P_{g2} & \Delta P_{ref1} & \Delta P_{ref2} & \Delta P_{tie12} \end{bmatrix}^t
$$
 (IV.13)

Le vecteur de commande est donné par la relation (IV.14) ci-dessous :

$$
u = \begin{bmatrix} u_1 \\ u_2 \end{bmatrix} = \begin{bmatrix} \Delta P_{ref1} \\ \Delta P_{ref2} \end{bmatrix}
$$
 (IV.14)

Le vecteur perturbateur est donné par la relation (IV.15) ci-dessous :

$$
p = \begin{bmatrix} p_1 \\ p_2 \end{bmatrix} = \begin{bmatrix} \Delta P_{D1} \\ \Delta P_{D2} \end{bmatrix}
$$
 (IV.15)

Tenant compte des équations ci-dessus, on établit les matrices A, B et Γ comme indiqué cidessous

$$
A = \begin{bmatrix}\n-\frac{1}{T_{p_1}} & 0 & \frac{K_{p_1}}{T_{p_1}} & 0 & 0 & 0 & 0 & 0 & -\frac{K_{p_1}}{T_{p_1}} \\
0 & -\frac{1}{T_{p_2}} & 0 & \frac{K_{p_2}}{T_{p_2}} & 0 & 0 & 0 & 0 & -a_{12}\frac{K_{p_2}}{T_{p_2}} \\
0 & 0 & -\frac{1}{T_{t_1}} & 0 & \frac{1}{T_{t_1}} & 0 & 0 & 0 & 0 \\
0 & 0 & 0 & -\frac{1}{T_{t_2}} & 0 & \frac{1}{T_{t_2}} & 0 & 0 & 0 \\
-\frac{1}{R_1 T_{g_1}} & 0 & 0 & 0 & -\frac{1}{T_{g_1}} & 0 & 0 & 0 & 0 \\
0 & -\frac{1}{R_2 T_{g_2}} & 0 & 0 & 0 & -\frac{1}{T_{g_2}} & 0 & 0 & 0 \\
0 & B_2 & 0 & 0 & 0 & 0 & 0 & 0 & 1 \\
0 & B_2 & 0 & 0 & 0 & 0 & 0 & 0 & a_{12} \\
2\pi T_{12} & -2\pi T_{12} & 0 & 0 & 0 & 0 & 0 & 0 & 0\n\end{bmatrix}
$$

$$
B = \begin{bmatrix} 0 & 0 \\ 0 & 0 \\ 0 & 0 \\ 0 & 0 \\ \frac{1}{T_{g_1}} & 0 \\ 0 & \frac{1}{T_{g_2}} \\ 0 & 0 \\ 0 & 0 \\ 0 & 0 \end{bmatrix}
$$

|            | $K_{p_1}$<br>$T_{p_1}$                      | $\overline{0}$                                   |
|------------|---------------------------------------------|--------------------------------------------------|
|            | $\boldsymbol{0}$                            |                                                  |
|            | $\overline{0}$                              |                                                  |
| $\Gamma =$ | $\begin{matrix}0\\0\end{matrix}$            |                                                  |
|            |                                             |                                                  |
|            | $\overline{0}$                              |                                                  |
|            |                                             |                                                  |
|            | $\begin{bmatrix} 0 \\ 0 \\ 0 \end{bmatrix}$ | $\begin{bmatrix} 0 \\ 0 \\ 0 \\ 0 \end{bmatrix}$ |
|            |                                             |                                                  |

La relation (IV.1) peut se décliner selon le boc diagramme de la figure IV.2 ci-dessous :

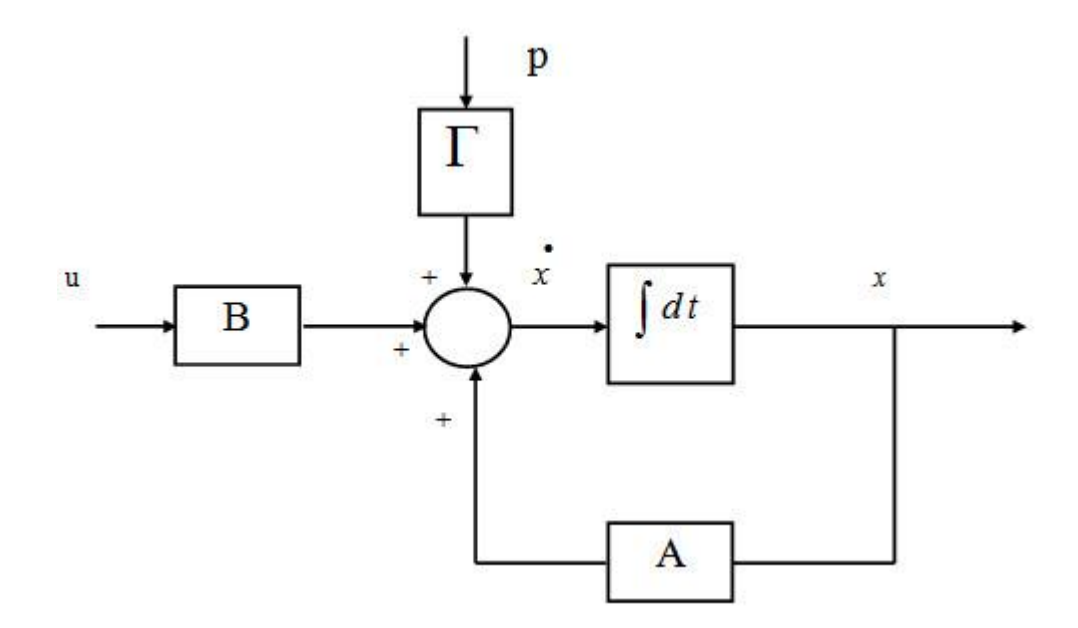

Figure IV.2 : Bloc diagramme dans l'espace d'état

En boucle fermée, la commande utilisée est telle que donnée par la relation (IV.16) ci-dessous :

 $u = -kx$  (IV.16)

Le bloc diagramme du système en boucle fermée est alors celui de la figure IV.3 ci-dessous

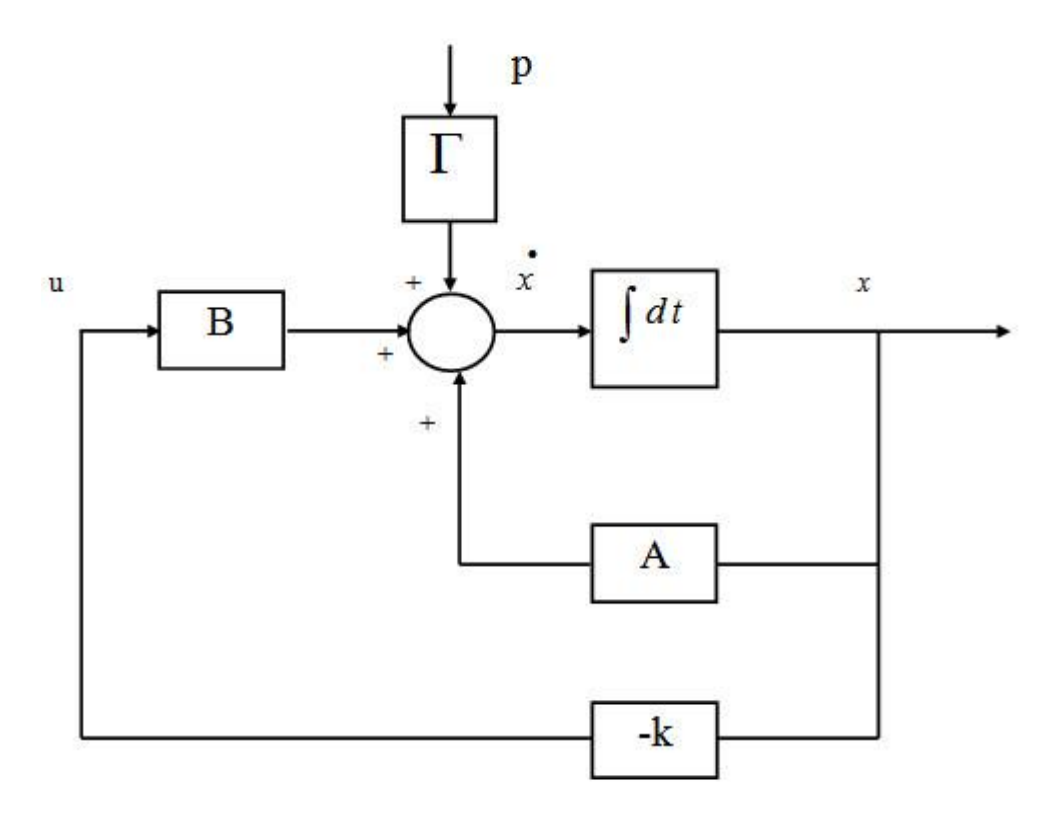

Figure IV.3 : Bloc de commande optimale

Tenant compte de la commande exprimée par la relation (IV.16), on peut écrire la relation (IV.1) sous la forme (IV.17) ci- après :

$$
\dot{x} = (A - Bk)x + \Gamma p \tag{IV.17}
$$

En posant

 $A_c = A - Bk$ 

L'équation (IV.17) s'écrit sous la forme (IV.18) ci-dessous :

$$
\dot{x} = A_c x + \Gamma p \tag{IV.18}
$$

La commande linéaire quadratique (LQR : Linear Quadratic Regulator) est une méthode qui permet de calculer la matrice de gains d'une [commande par retour d'état](https://fr.wikipedia.org/wiki/Commande_par_retour_d%27%C3%A9tat). Elle indique que le système est linéaire et la commande quadratique. Ceci nous amène à minimiser un critère de performance J qui s'exprime sous la forme (IV.19) ci-dessous [20] :

$$
J = \frac{1}{2} \int (x^t Qx + u^t Ru) dt
$$
 (IV.19)

Q est une matrice de pondération

R est une matrice positive définie

Dans notre système, Q et R sont telles que :

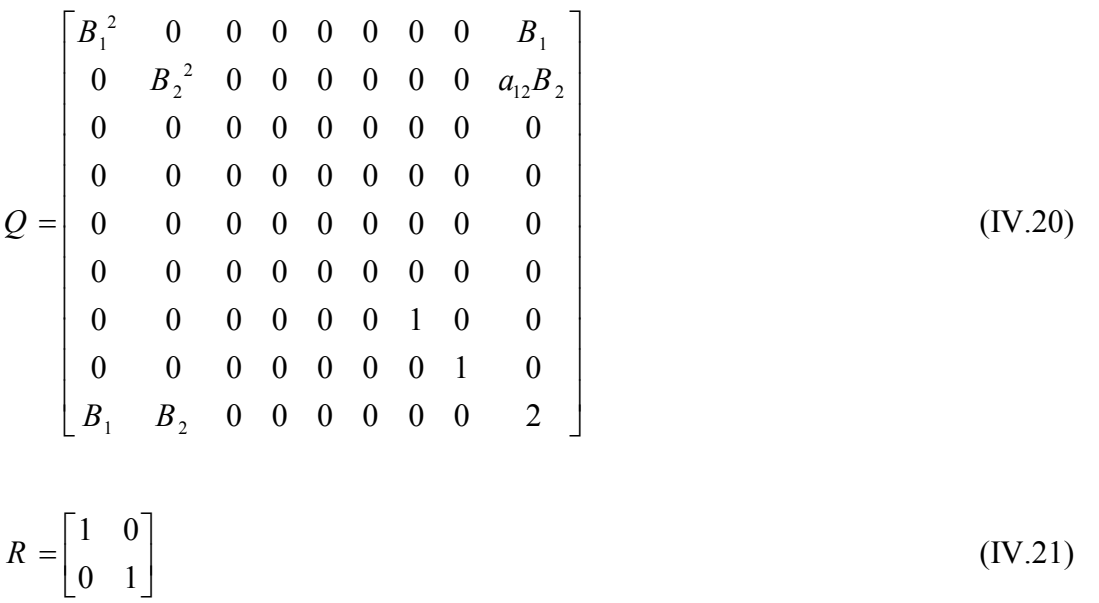

Tenant compte des relations (IV.12), (IV.14), (IV.20) et (IV.21), la relation (IV.19) permet d'avoir l'indice de performance J de notre système exprimé ci-dessous :

$$
J = \frac{1}{2} \int_{0}^{\infty} \left[ B_1^2 x_1^2 + 2B_1 x_1 x_9 + B_2^2 x_2^2 + 2B_2 x_2 a_{12} x_9 + x_7^2 + x_8^2 + 2x_9^2 + u_1^2 + u_2^2 \right] dt
$$

Selon Ricatti [25], le gain optimal est tel que donné par la relation (IV.21) ci-dessous :

 $k = R^{-1}B^{T}S$  (IV.21)

S vérifie l'équation algébrique de Riccati donnée par la relation (IV.22) ci-dessous :

$$
SA + ATS - SBR-1BTS + Q = 0
$$
 (IV.22)

La résolution de l'équation algébrique de Riccati, est disponible dans Matlab sous la forme : [k,S]=lqr  $(A, B, Q, R)$  permet d'avoir k, S et  $A_c$  donnés ci-dessous :

```
dP=[0.01;0.01];A = [-0.05 \ 0 \ 5 \ 0 \ 0 \ 0 \ 0 \ 0 \ -5; \ 0 \ -0.04 \ 0 \ 5 \ 0 \ 0 \ 0 \ 5; \ 0 \ 0 \ -3.333 \ 0 \ 3.333 \ 0 \ 0 \ 00; 0 0 0 -2.5 0 2.5 0 0 0; -6.25 0 0 0 12.5 0 0 0 0; 0 -4 0 0 0 -10 0 0 0; 
0.51 0 0 0 0 0 0 0 1; 0 0.408 0 0 0 0 0 0 -1; 0.444 -0.444 0 0 0 0 0 0 0];
B = [0 \ 0; 0 \ 0; 0 \ 0; 0 \ 0; 12.5 \ 0; 0 \ 10; 0 \ 0; 0 \ 0; 0 \ 0]; BdP=B*dP;
C = [1 0 0 0 0 0 0 0 0; 0 1 0 0 0 0 0 0];
D = [0 0 ; 0 0];Q = [0.2601 \ 0 \ 0 \ 0 \ 0 \ 0 \ 0 \ 0 \ 0.51; \ 0 \ 0.1665 \ 0 \ 0 \ 0 \ 0 \ 0 \ -0.408; \ 0 \ 0 \ 0 \ 0 \ 0 \ 0 \ 0 \ 00; 0 0 0 0 0 0 0 0 0; 0 0 0 0 0 0 0 0 0;0 0 0 0 0 0 0 0 0; 0 0 0 0 0 0 1 0 0; 
0 0 0 0 0 0 0 1 0; 0.51 0.408 0 0 0 0 0 0 2];
R = [1 \ 0; \ 0 \ 1];[K, S] = \frac{1}{q} 2(A, B, Q, R);Ac = A - B*K;t=0 :0.02 :20 ;
[y, x] = step(Ac, -BdP, C, D, 1, t);Plot(t, y), grid
xlabel ('Temps (s)'), ylabel ('variation de fréquence en (Hz)')
        0.4494 0.0326 1.2588 -0.0159 2.2923 -0.0052 1.0250 0.0116 -1.0159
K = \left[ \begin{array}{cccc} \begin{array}{cccc} 0.4494 & 0.0326 & 1.2588 & -0.0159 & 2.2923 & -0.0052 & 1.0250 & 0.0116 & -1.0159 \ \ -0.2081 & 0.6179 & -0.1384 & 0.8990 & -0.0247 & 0.1983 & -0.1302 & 1.1291 & -0.3840 \ \end{array} \right] \end{array}\begin{array}{|ccc|} \hline 0.5813 & -0.0297 & 0.5125 & -0.0232 & 0.0345 & -0.0031 & 0.5228 & -0.0009 & -0.0601 \hline \end{array}\begin{vmatrix} -0.0764 & 0.2559 & -0.0187 & 0.2466 & 0.0002 & 0.0463 & -0.0834 & 0.4612 & -0.4669 \end{vmatrix}0.5172 0.0004 0.5350 -0.0121
S 
                                        0.1003 -0.0026 0.3976 0.0031 -0.3677
       -0.1024 0.3033 -0.0587 0.3974 -0.0093 0.0846 -0.0751 0.5411 -0.2864
        0.0360 0.0026 0.1007 -0.0013 0.1834 -0.0004 0.0820 0.0009 -0.0813
       -0.0208 0.0618 -0.0138 0.0899 -0.0025 0.0198 -0.0130 0.1129 -0.0384
        0.4974 -0.0083 0.3778 -0.0068 0.0779 -0.0010 1.7458 0.2031 0.1388
        0.0285 0.3706 0.0370 0.4237 0.0090 0.0885 -0.0436 2.1205 -0.1210
    \left[ \begin{array}{ccc} -0.1229 & -0.0593 & -0.4238 & 0.1119 & -0.0932 & 0.0360 & 0.2136 & -0.2889 & 2.2811 \end{array} \right]-0.05 0 5 0 0 0 0 0 5
        0 -0.04 0 5 0 0 0 0 5
        0 \t 0 \t -3.333 \t 0 \t 3.333 \t 0 \t 0 \t 00 \t 0 \t 0 \t -2.5 \t 0 \t 2.5 \t 0 \t 011.8678 -0.4070 -15.7344 0.1986 -16.1533 0.0654 -12.8128 -0.1445 12.6986
       2.0811 -10.1791 1.3838 -8.9901 0.2466 -11.9833 1.3024 -11.2908 3.8398
      0.5100
A_c = \vert --5-0.04-3.333-2.5100 0 0 0 0 0 0 0 1
        0 0.4080 0 0 0 0 0 0 0 1
      0.4440 -0.4440 0 0 0 0 0 0 0
    \begin{array}{ccccccccccccc}\n-0.05 & 0 & 5 & 0 & 0 & 0 & 0 & 0 & -5\n\end{array}\begin{array}{ccccccccccccc}\n0 & -0.04 & 0 & 5 & 0 & 0 & 0 & 0 & 5\n\end{array}-1\left[\begin{array}{ccc} 0.4440 & -0.4440 & 0 & 0 & 0 & 0 & 0 \end{array}\right]
```
Pour une variation de charge  $\Delta P_{D1}=\Delta P_{D2}=0.01$  pu, la commande optimale établie permet d'avoir les résultats de variation des fréquences de zones 1 et 2 comme indiqué sur la figure IV.4 cidessous. En comparant avec un réglage PI traditionnel, la commande optimale montre tout son intérêt puisque ke temps de rétablissement de la fréquence à sa valeur synchrone est très rapide et aucun dépassement n'est noté.

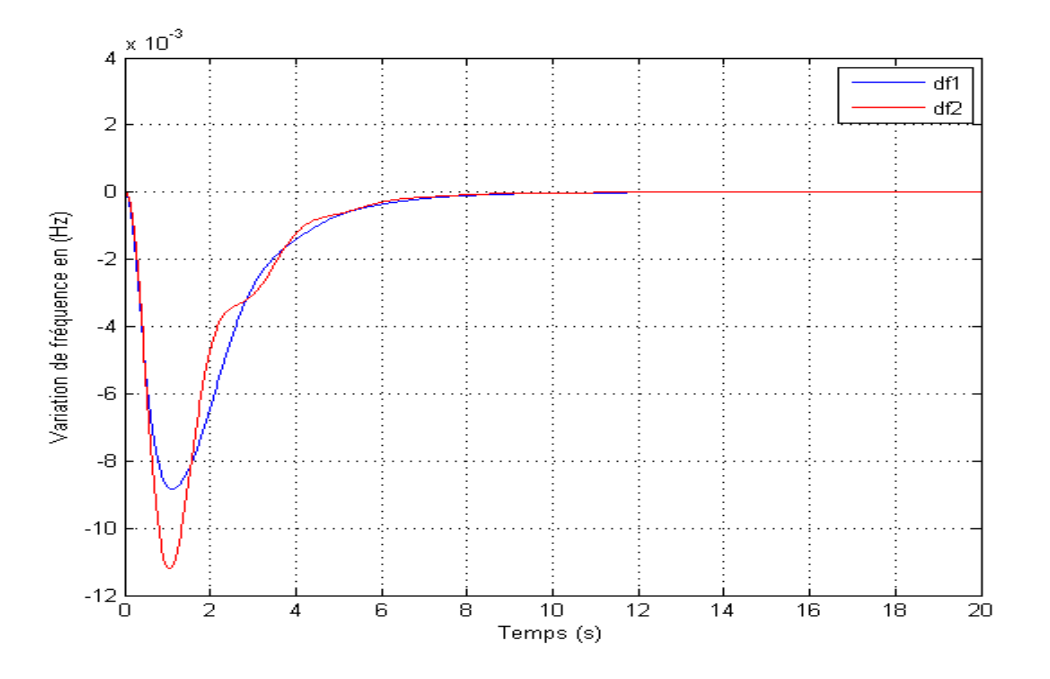

Figure IV.4 : Variation des fréquences avec LQR pour ΔPD1=ΔPD2=0.01pu

## IV.4 Conclusion

Dans ce chapitre, nous avons introduit la commande optimale dans notre système de réglage. La commande LQR a été utilisée pour régler la fréquence suite à une variation de charge dans le réseau Les résultats obtenus nous ont permis d'estimer la bonne performance d'un tel outil (commande optimale) dans le maintien de la stabilité de fréquence suite à une petite perturbation représentée par une variation de charge.